## **VY\_32\_INOVACE\_54\_ZNÁŠ HODINY?**

## **ZNÁŠ HODINY ?**

**Ročník:** 3. **Vzdělávací oblast:** Matematika a její aplikace **Vzdělávací obor:** Matematika **Téma:** Hodiny **Vytvořeno:** 23.5.2012 **Anotace( metodický pokyn):** Žáci přiřazují k jednotlivým obrázkům časové udaje.Procvičují take jednotky času.Forma prezentace – test.Žáci pracují s pracovními listy.

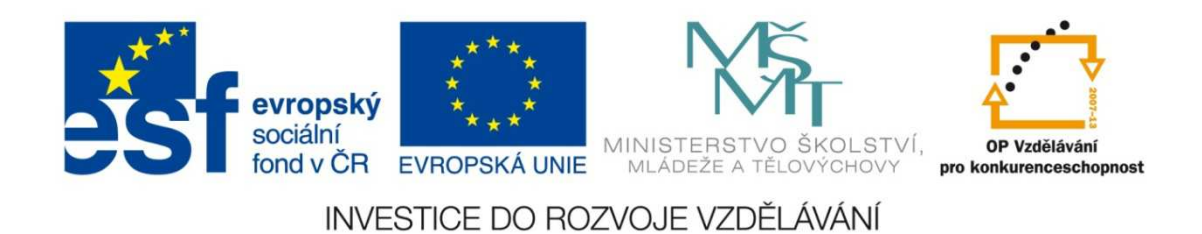

Základní škola a Mateřská škola Nikolčice, ©Ing.Libuše Nováková příspěvková organizace

 $1.)$ Řekni kolik je to hodin a napiš pod hodiny:

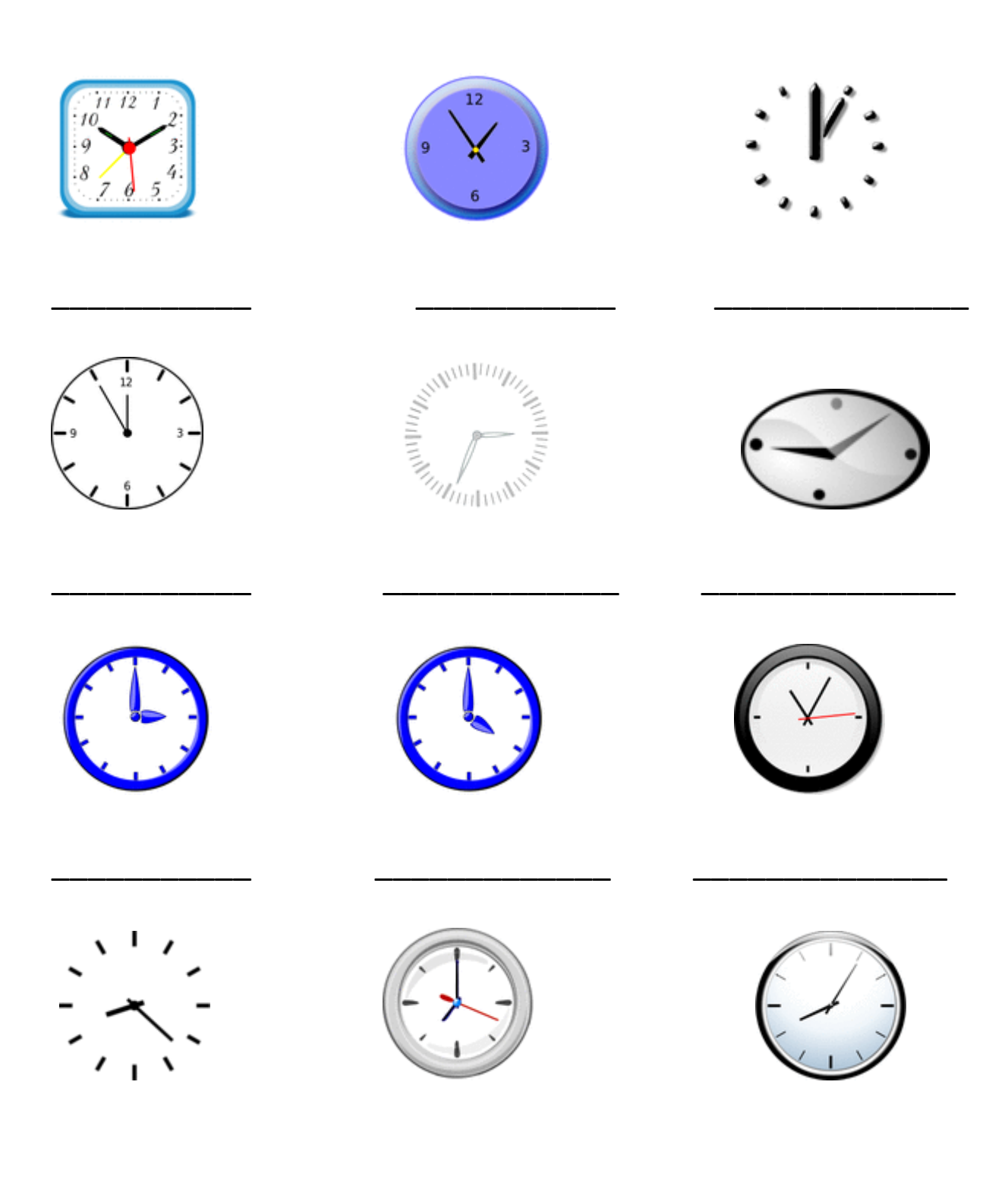

- 2.) Zapamatuj si :
- 

Převeď časový údaj na uvedené jednotky :

- 1 čtvrtina hodiny = minut
- 1 polovina hodiny = minut
- 3 čtvrtiny hodiny = minut

## Zdroj obrázky:

http://www.pdclipart.org/displayimage.php?album=32&pos=49 http://www.pdclipart.org/displayimage.php?album=32&pos=48 http://www.pdclipart.org/displayimage.php?album=32&pos=39 http://www.pdclipart.org/displayimage.php?album=32&pos=31 http://www.pdclipart.org/displayimage.php?album=32&pos=22 http://www.pdclipart.org/displayimage.php?album=32&pos=21 http://www.pdclipart.org/displayimage.php?album=32&pos=15 http://www.pdclipart.org/displayimage.php?album=32&pos=13 http://www.pdclipart.org/displayimage.php?album=32&pos=9 http://www.pdclipart.org/displayimage.php?album=32&pos=5 http://www.pdclipart.org/displayimage.php?album=32&pos=4 http://www.pdclipart.org/displayimage.php?album=32&pos=0